국토정보 글로벌화 선도, 민간기업 해외진출지원 확대, 해외사업 실행력 제고

# 2022년 유학생 대상 공간정보 교육 안내

2022. 6.

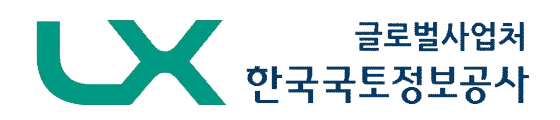

#### 국토정보 글로벌화 선도, 민간기업 해외진출지원 확대, 해외사업 실행력 제고

# 2022년 유학생 대상 공간정보 교육 안내

LX한국국토정보공사 글로벌사업처에서 ESG 경영을 실천하고, UN 지속가능개발목표(SDGs) 중 「4번 양질의 교육」과 「17번 글로벌 파트 너쉽」을 달성하기 위해 한국으로 유학 온 학생을 대상으로 QGIS를 활용한 공간정보 교육을 제공합니다.

# Ⅰ 교육 안내

- □ 교육기간: 2022. 8. 22.(월) ~ 8. 26.(금) (5일 간)
- □ **교육장소**: LX국토정보교육워
	- 주소: 충남 공주시 사곡면 연수단지길 182
	- KTX 오송역에서 셔틀버스 운행
- □ 교육인원: 최대 25명
- 교육지워자 중 선발(교육생 모집안내 참조)
- □ 교육내용: QGIS를 활용한 공간정보 데이터 취득 및 분석
	- 강의는 한국어와 영어로 진행
	- OGIS 프로그램 영어버전 사용
- $\square$  교육비: 없음(교육 전액 무료)

#### □ 교육생 지원사항

- 교육기간 중 숙박 및 식사 무료 제공
- LX 내부규정에 의한 일비 및 교통비 실비지급

#### □ 교육 후 수료증 발급

# Ⅱ 교육생 모집안내

□ 모집자격: 국내 대학교 재학 중인 외국인 중 공간정보에 관심이 있는 학생(학위, 전공 무관)

□ 교육생 모집일정

○ 교육참가 신청서 접수기간: 2022. 6. 22.(수) ~ 7. 15.(금)

○ 신청서 다운로드 방법: 한국국토정보공사 홈페이지(www.lx.or.kr) 내 공고문 확인(뉴스룸-공고-공지사항)

○ 신청서 제출방법: <sup>0</sup>교육참가 신청서 및 <sup>0</sup>개인정보 수집 및 이용 동의서 작성 후 담당자 이메일(soojin@lx.or.kr)로 제출

□ 교육생 선발 발표

○ 일자: 2022. 7. 22.(금) 예정

○ 방법: 선발된 교육생에 개별 통보 및 학교에 명단 송부

※ 문의처: LX 글로벌사업처 김수진 차장(☎ 063-713-1322)

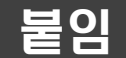

# 붙임 교육 계획서(국문)

**과정명:** QGIS를 활용한 공간정보처리‧융합 과정

#### **목 표**

o 공간정보의 개념, 구성요소, 활용 등에 대한 전반적인 이해 o QGIS를 활용한 공간정보 자료의 생성 및 편집 o QGIS를 활용한 공간정보 자료의 처리 및 시각화

#### **편 성**

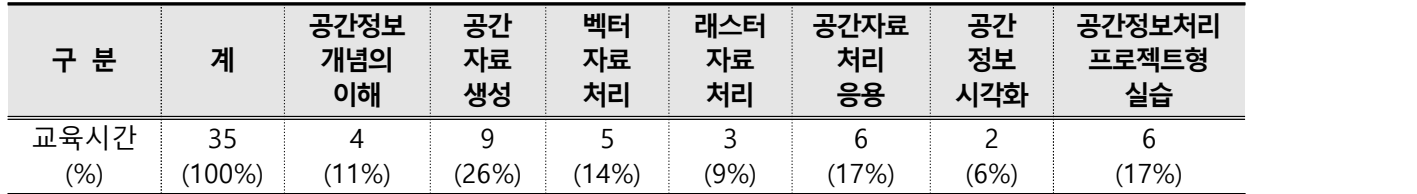

#### **교육체계**

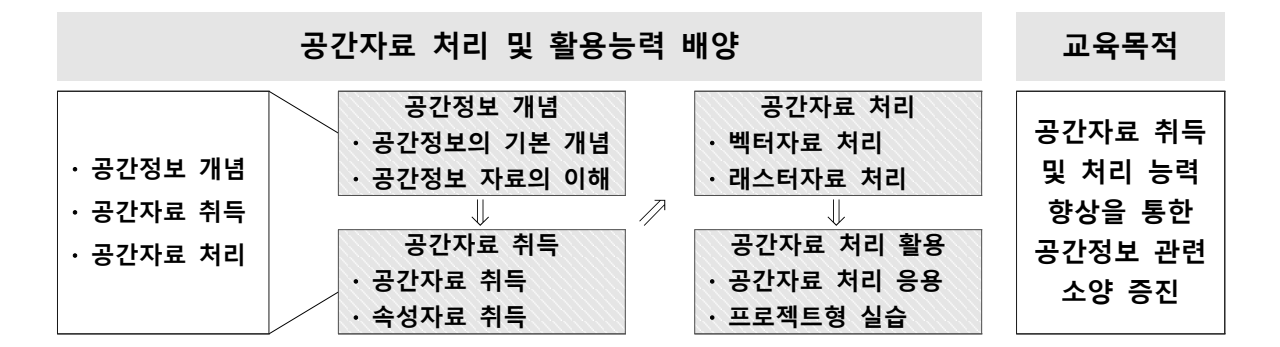

#### **시간표(안)**

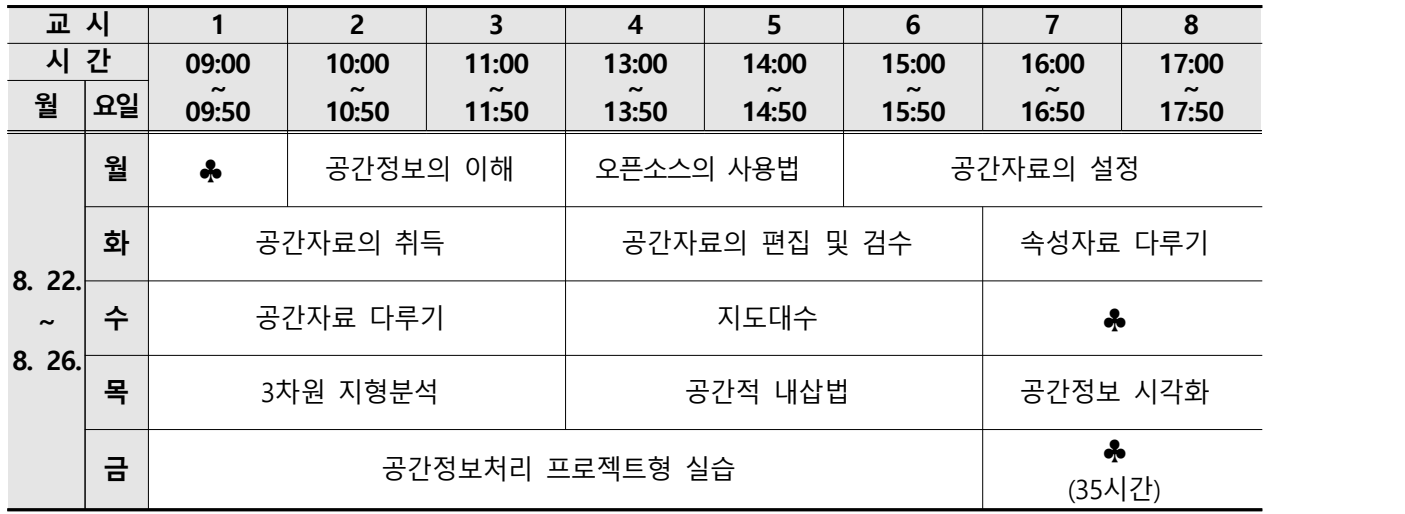

# **주요내용**

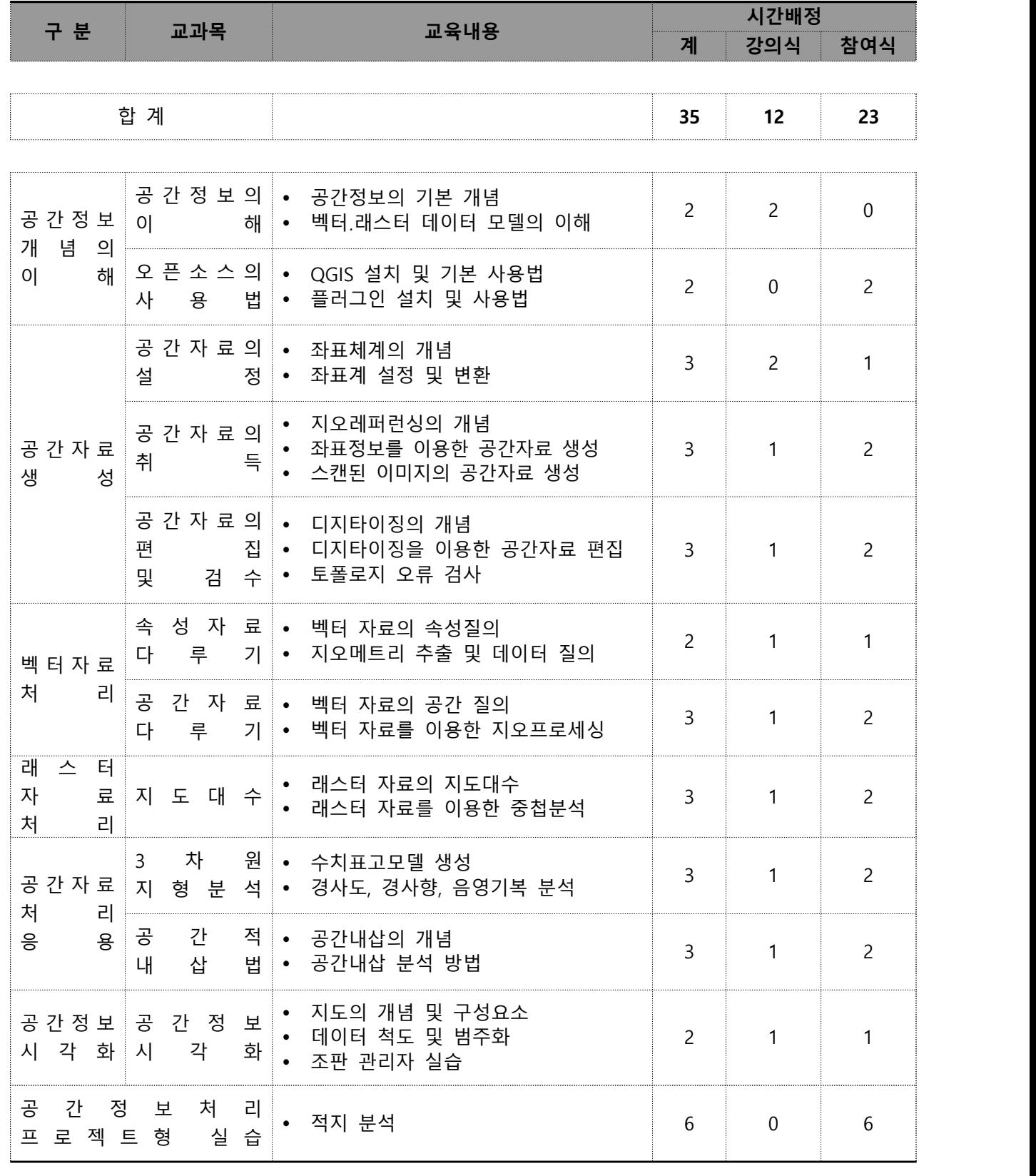

# Attached | Syllabus(English)

# **Program: Geospatial Data Processing using QGIS**

### **TE** Objectives

o Overall understanding of the concept, components, and use of spatial information

- o Creation and editing of geospatial data using QGIS
- o Processing and visualization of geospatial data using QGIS

#### **F** Schedule

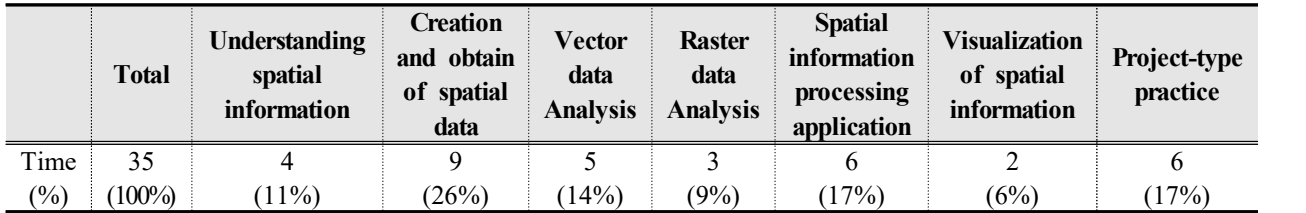

#### **Education System**

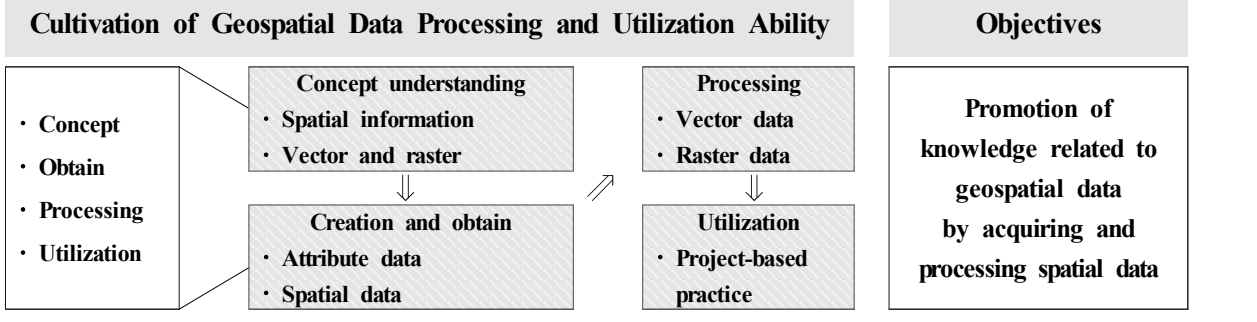

#### **Time schedule**

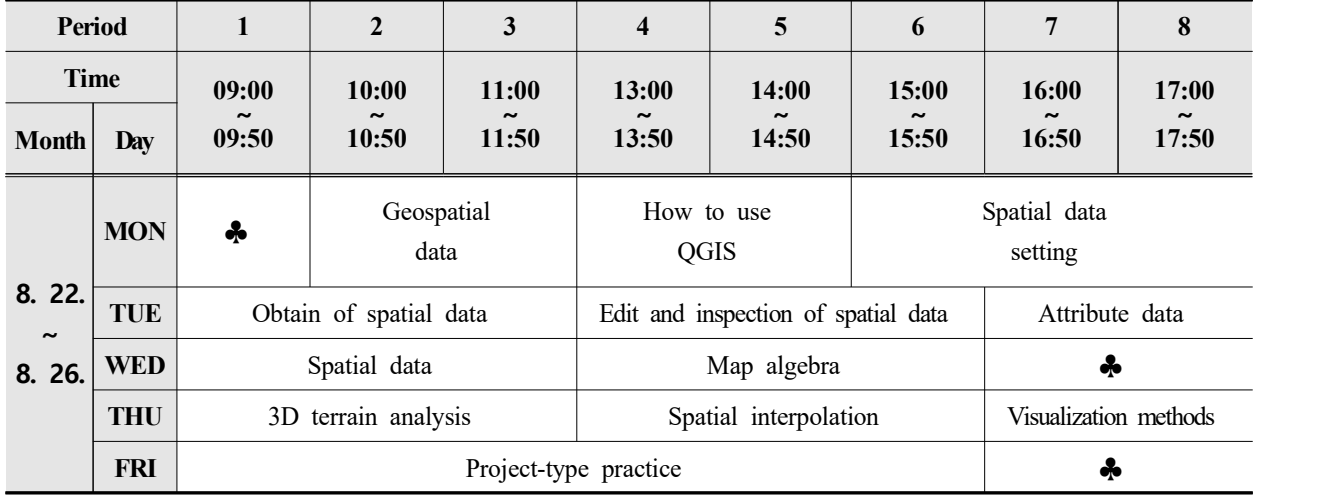

# **F** Curriculum

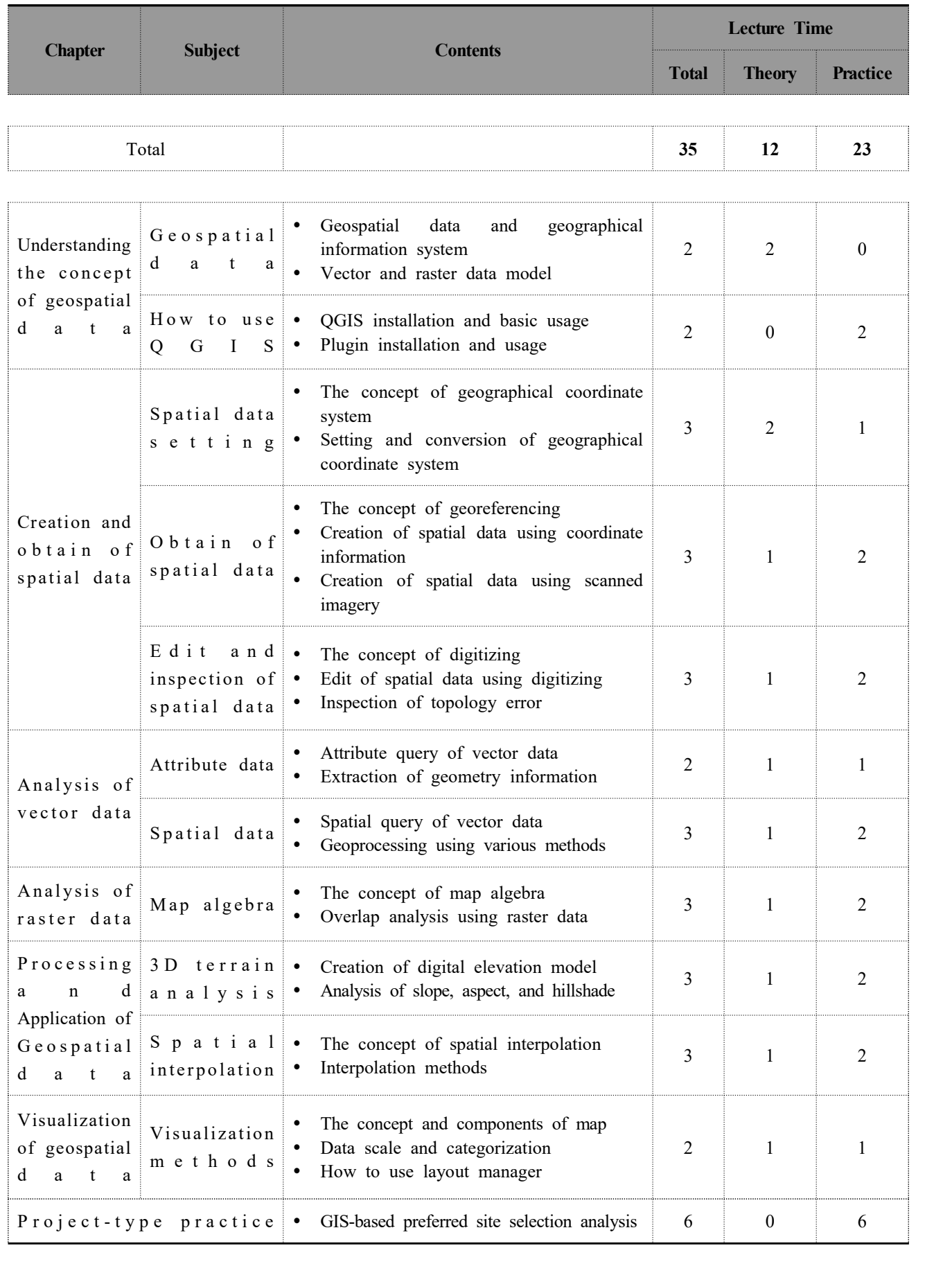